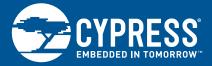

## CY5677 CYSMART™ BLE 4.2 USB DONGLE

CY5677 CySmart USB Dongle is a BLE-to-USB bridge that uses Cypress's PRoC<sup>™</sup> BLE (CYBL11573-56LQXI) and PSoC<sup>®</sup> 5LP (CY8C5868LTI-LP039) devices. The dongle can be used with Cypress's CySmart<sup>™</sup> Host Emulation Tool for Windows<sup>®</sup> to test and debug BLE devices.

For more information on Cypress's BLE solutions visit www.cypress.com/BLE

PRoC BLE is a single-chip solution with a 48-MHz ARM® Cortex®-M0 CPU, Bluetooth 4.2 radio, CapSense® technology for touch sensing, two serial communication blocks (SCBs), a 12-bit ADC, four Timer/Counter/PWMs, four additional PWMs, I<sup>2</sup>S for digital audio, and segment LCD direct-drive capability.

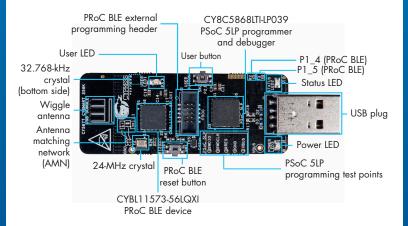

Fig-1: Pinout Description for CY5677

## CY5677 CYSMART™ BLE 4.2 USB DONGLE

Step 1: Plug the CySmart USB Dongle into a Windows PC.

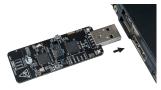

Fig-2: Powering the CySmart USB Dongle

Step 2: Test and debug BLE devices using CySmart.

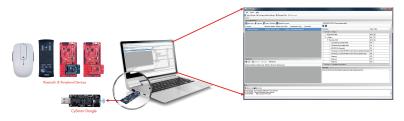

Fig-3: CySmart Host Emulation Tool for Windows

The CySmart USB Dongle is factory-programmed to work as a BLE GAP Central device, allowing you to debug BLE applications such as those implemented using the CY8CKIT-042 Bluetooth Low Energy Pioneer Kit.

Detailed instructions for using the dongle with the CySmart tool are available as a part of the CySmart User Guide. Visit www.cypress.com/CySmart

The CySmart USB Dongle is intended for development purposes only. Users are advised to test and evaluate this dongle in an RF development environment. This dongle is not a finished product and when assembled may not be resold or otherwise marketed unless all required authorizations are first obtained. Contact support@cypress.com for details.

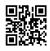

For more information about this kit, visit www.cypress.com/CY5677

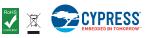

## **X-ON Electronics**

Largest Supplier of Electrical and Electronic Components

Click to view similar products for Bluetooth Development Tools - 802.15.1 category:

Click to view products by Cypress manufacturer:

Other Similar products are found below :

DA14580PRODTLKT 1628 SP14808ST MBH7BLZ02-EF-KIT FWM7BLZ20-EB-KIT SP14801-DUT SKY66111-21EK1 SECO-RSL10-TAG-GEVB 3026 MIKROE-2471 BLE-IOT-GEVB 450-0184 EKSHCNZXZ EVAL\_PAN1026 EVAL\_PAN1720 EVAL\_PAN1740 2267 2479 2487 2633 STEVAL-IDB005V1D STEVAL-IDB001V1 MIKROE-2545 SIPKITSLF001 2995 STEVAL-IDB007V1M 2829 DFR0267 DFR0296 BM-70-CDB STEVAL-BTDP1 ACD52832 TEL0095 RN-4871-PICTAIL DA14695-00HQDEVKT-P DA14695-00HQDEVKT-U EBSHJNZXZ EKSGJNZWY EKSHJNZXZ BMD-200-EVAL-S ACN BREAKOUT BOARD ACN SKETCH 2746 3242 3574 4062 4333 4481 4500 ABX00030